# Entrepreneurship and Quality Control - opis przedmiotu

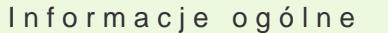

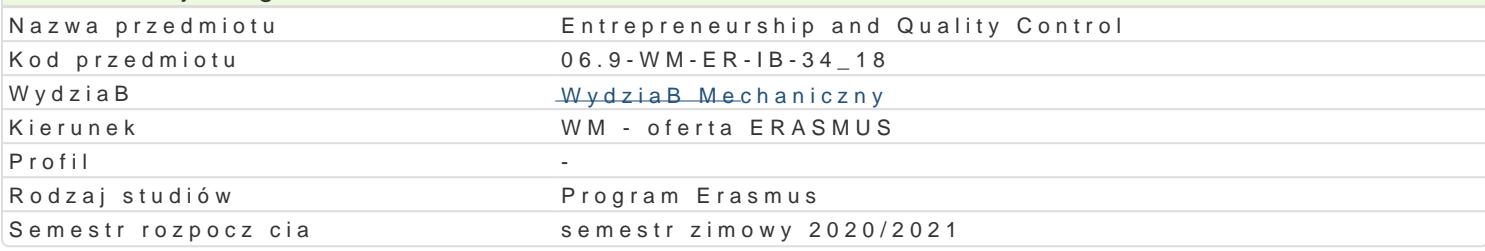

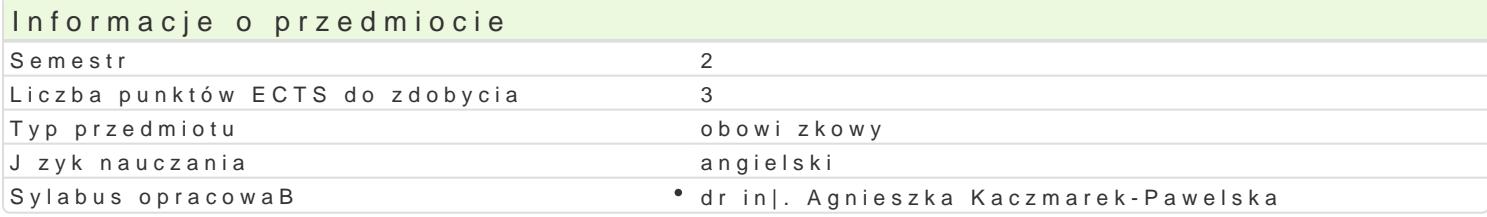

#### Formy zaj

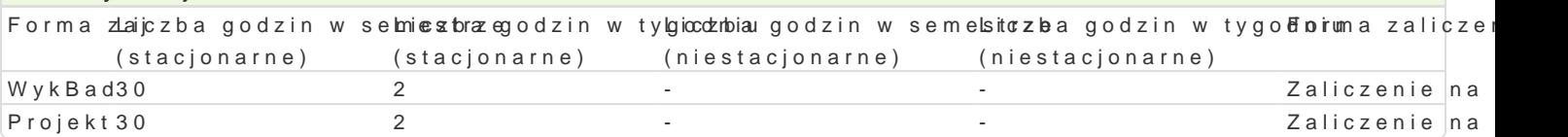

#### Cel przedmiotu

Course has specific goals:

1. To familiarize students with the issues and challenges facing entrepreneurs in emerging markets

2. To provide an understanding of the human and organizational contexts in which young entrepreneur

3. To explore how to put the scientific, technical and organizational knowledge learned at University

# Wymagania wst pne

### Zakres tematyczny

Abraham Maslow and his model of human needs. Quality of Life, Strategic Thinking about Problem Sc Exchange. Marketing and Entrepreneurship, Identifying Market Opportunities, Market Development, E Entrepreneurial Distribution Strategy, Building Customer Relationships. Management as; planning, or management, Total Quality Management, Leadership and Team building. Project Management, Quality for entrepreneurship, Tax policy in Poland, Financing, Emerging markets, Trends of Development in Creativity, methods of creative thinking. Business Plan, Cash Flow, Payback of Innovation. How to s

#### Metody ksztaBcenia

Lecture and class discussion. Homework with Business Plan preparing.

#### Efekty uczenia si i metody weryfikacji osigania efektów uczenia si Opis efektu SymboleMetody weryfikacji Forma zaj

efektów

The student can prepare and present an oral presentation concerning przeycgibito weasnuie sporójte NeelWyjke Bdaoff market and Business Plan for biomedical product. Projekt

The student has a basic knowledge necessary to understand the social, keycwonomiw, theagkaclie . Za MjykBad "z environmental and other non-technical considerations of engineering a achaviphrees, en had te osnt aonidtshe he application of his/her knowledge in engineering practice, knows the ruBesinesscPaaed with safety and ergonomics.

#### Warunki zaliczenia

Project (Business plan) oral presentation.

Literatura podstawowa

1. "The Toyota Way – 14 management principles from the world's greates manufacturer", Jeffrey K. Liker, by McGraw- Hill, 2004, Polish edition as "Droga Toyoty…" wyd. MT Biznes, 2005

2. "Tools for Titans". Timothy Ferriss, 2016, Polish edition as " Narzędzia tytanów" wyd. MT Biznes, 2016. ISBN 9781785041273

2. "Kotler on Marketing. How to create, Win, and Dominate Markets", Philip Kotler, The Free Press, 1999, Polish edition as "Kotler o marketing, jak kreować I opanować rynki" Wyd. Profesjonalnej Szkoły Biznesu, Kraków, 1999

# Literatura uzupełniająca

1. "Influence, Science and Practice" Robert B. Cialdini, A Pearson Educational Company, 2008, Polish edition as " Wywieranie wpływu na ludzi – teoria i praktyka" wyd. Gdańskie Wydawnictwo Psychologiczne, 2010

#### Uwagi

Zmodyfikowane przez dr Katarzyna Skrzypek (ostatnia modyfikacja: 26-04-2020 10:25)

Wygenerowano automatycznie z systemu SylabUZ